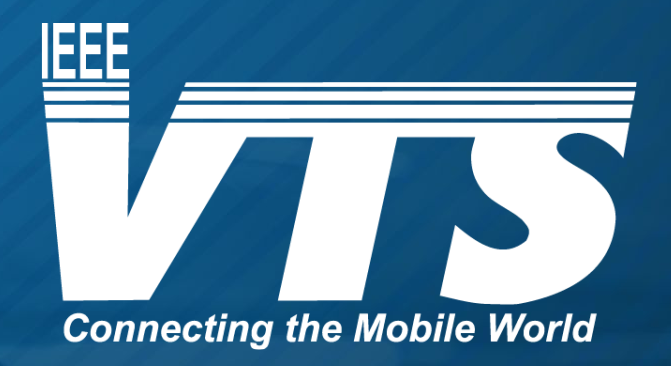

#### WEBINAR SERIES ON ADVANCED MOBILITY

# Acknowledgement

The presenter wishes to acknowledge the IEEE Vehicular Technology Society for their sponsorship of the Webinar Series on Advanced Air Mobility.

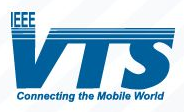

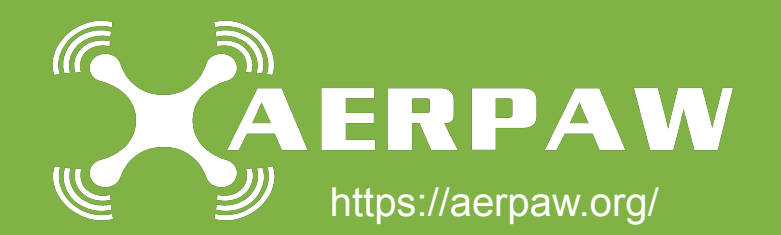

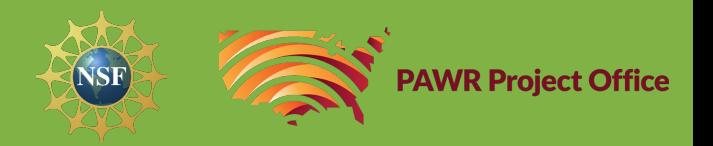

## AERPAW Vehicles: Hardware and Software Design

Mihail L. Sichitiu, Professor Dept. of ECE NC State University

October 2<sup>nd</sup>, 2023

## **Outline**

#### ● Why?

- PAWR Program
- AERPAW
- Hardware
	- Requirements
	- Options
	- Solutions: LAM, SAM, Rover
- Software
	- Emulation vs. Testbed Modes
	- Software Stack
	- AERPAWlib
	- Sample Applications

## Valley of Death for Wireless Research

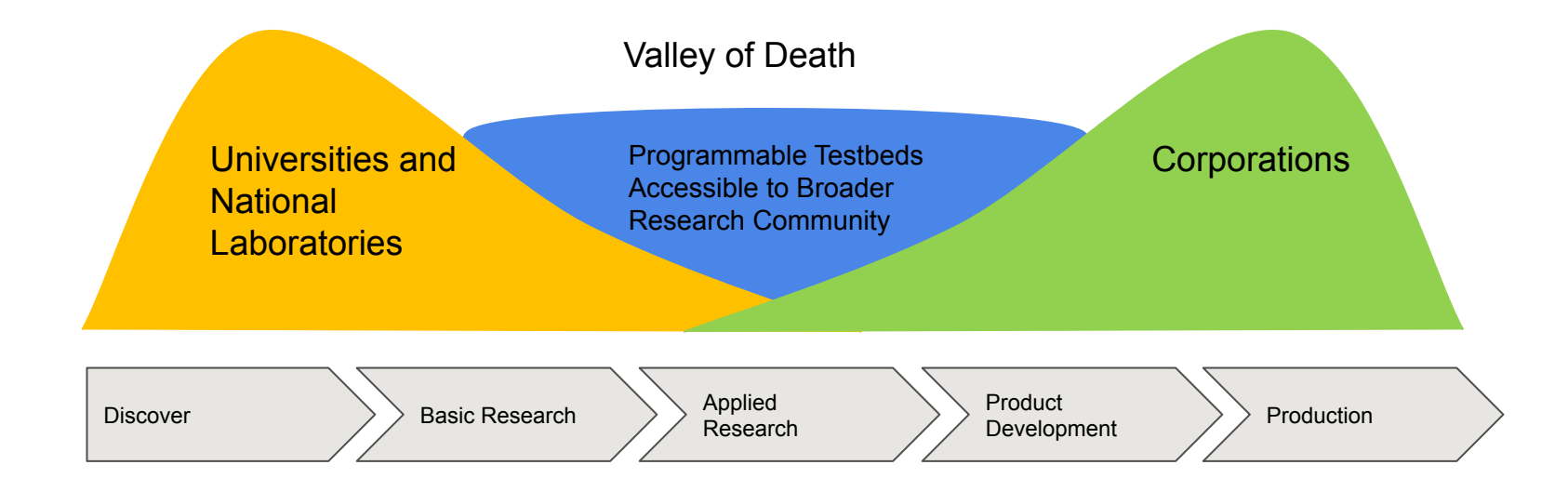

## NSF Platforms for Advanced Wireless Research (PAWR)

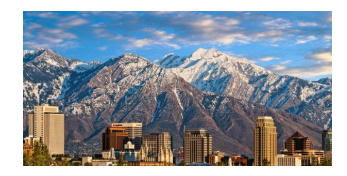

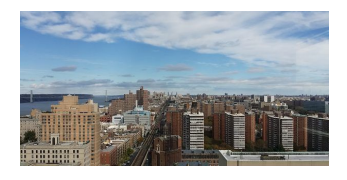

Salt Lake City, UT

Software Defined Networks and Massive MIMO

**POWDER COSMOS AERPAW ARA** West Harlem, NY

> Millimeter wave and backhaul research

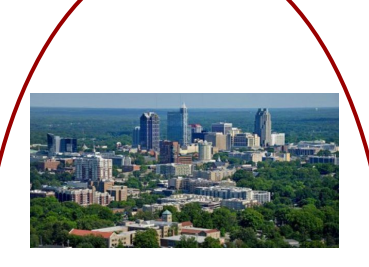

Raleigh, NC

Unmanned Aerial Vehicles and mobility

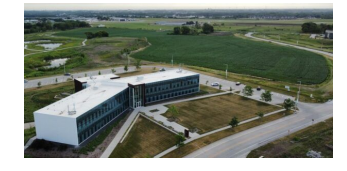

Ames, IA

Rural Broadband

# **AERPAW Project Team and Partners**

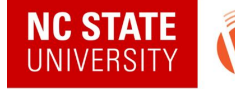

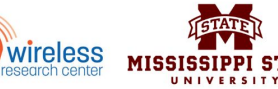

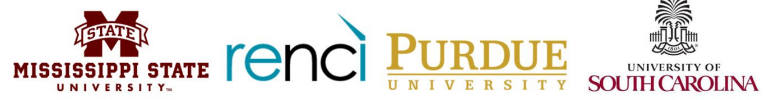

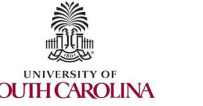

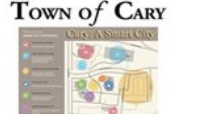

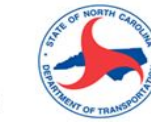

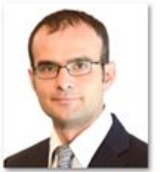

**Ismail Guvenc** PI, NC State (SDRs, 4G/5G) standards, PHY/MAC)

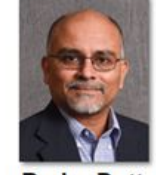

**Rudra Dutta NC State (SDN)** architecture. CentMesh)

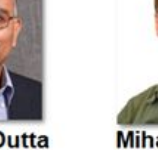

**Mihail Sichitiu** NC State (drones, architecture. CentMesh)

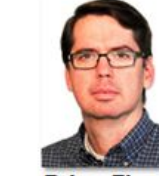

**Brian Floyd NC State (mmW** circuits, arrays)

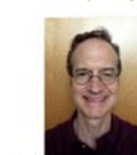

David W. Matolak **USC** (aerial propagation. waveforms)

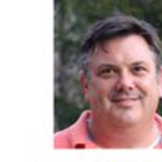

**Tom Zajkowski** NC State (UAS operations, FAA permitting)

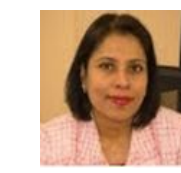

**Lavanya Sridharan** NC State (Project Coordinator)

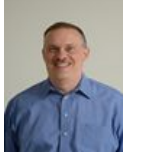

**Ed Rogers** NC State

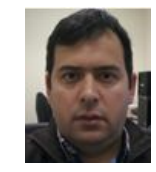

**Ozgur Ozdemir** NC State (SDRs, Keysight, Facebook TG)

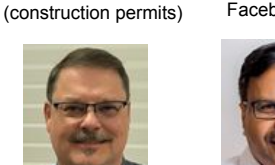

Raleial

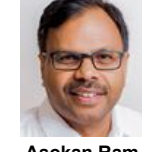

**Mike Barts Asokan Ram** WRC (4G/5G Ericsson deployment)

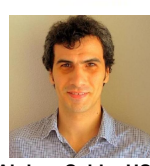

**Vuk Marojevic** 

**MSU** (security, SDRs.

waveforms.

CORNET)

**Alphan Sahin, USC** mmWave Development

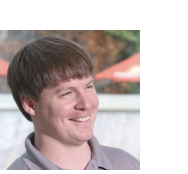

**Gerard Hayes** 

**NC State, WRC** 

(wireless and testing)

**Andrew Balmos, Purdue**

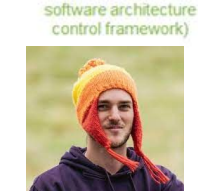

**Yufeng Xin** 

**RENCL UNC-CH** 

(data models)

LoRa Development **Mark Funderburk, NC State** UAV/UGV Development

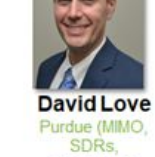

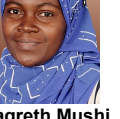

**Magreth Mushi** & Platform Ops.)

NC State (Network Arch. WRC (RF, Towers, Antennas, Front Ends)

**Other Personnel:**

- **● Postdoctoral Scholars:** Talha F. Rahman, Sung Joon Maeng, Simran Singh
- **● PhD Students:** Anil Gurses, Keith Powell, Ashwini Ganesh, Mrugen Deshmukh, Moin Chowdhury
- **● MS Students:** Vishwas Gowda, Sergio Vargas Villar, Jake Meckley, Dylan Snarr, Byron Qi
- **● Other WRC and RENCI Personnel:** Thomas Hoover, Michael Stealey, Erica Fu, Erik Scott
- **ITRE Aviation Personnel/Pilots: Evan Arnolds, Shawn Deardorff, Michael Picinich**
- 7 **● Undergrad Students:** John Kessler, Keshav Sridhar, Byron Qi, Joshua Moore, Jack Sabine, Ethan Lake, Christian Hoimes, Vaibhav Patil, Aman Anas

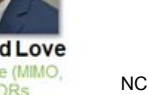

agriculture)

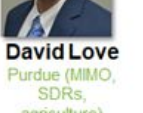

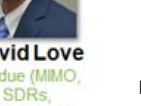

#### **Deployment Map for AERPAW Fixed Nodes**

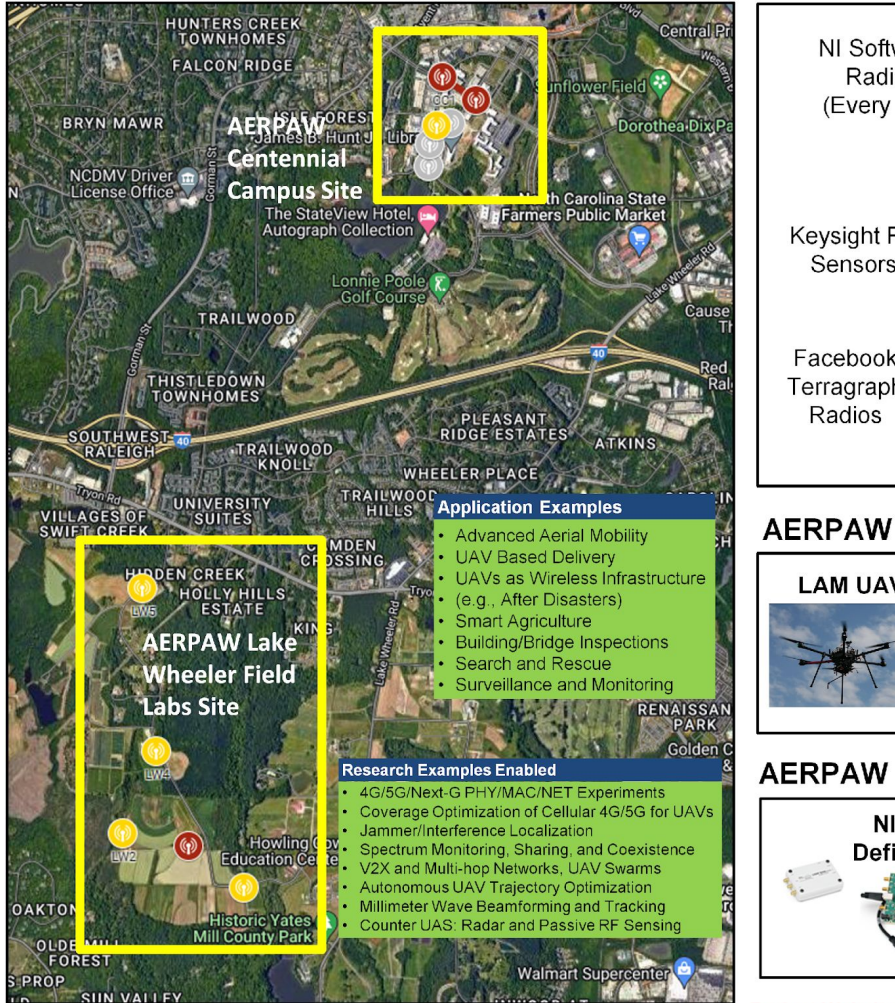

#### **AERPAW Fixed Node Equipment**

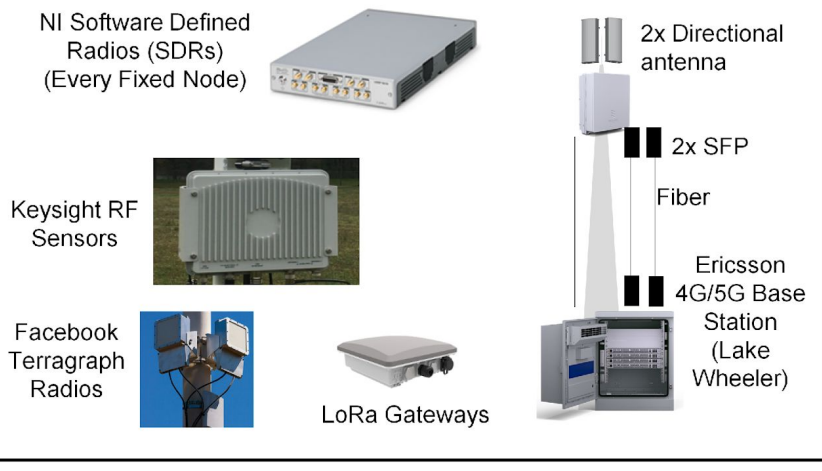

#### **AERPAW Vehicles**

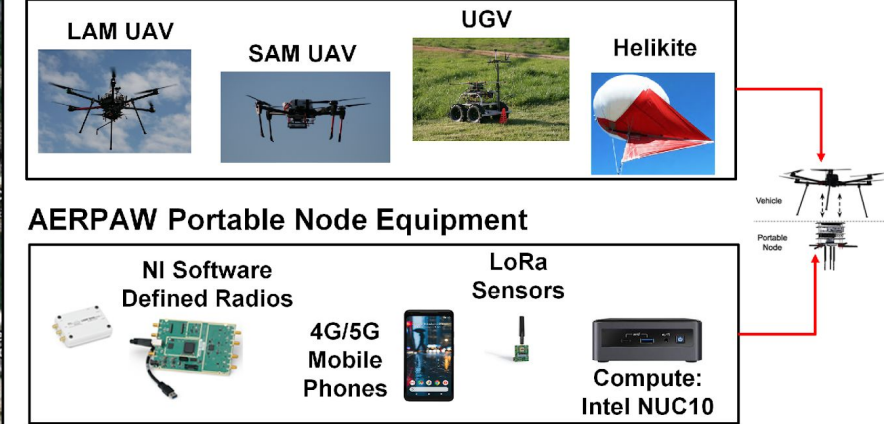

Project Website: https://aerpaw.org/ User Manual: https://sites.google.com/ncsu.edu/aerpaw-wiki

## **Outline**

#### ● Why?

- PAWR Program
- AERPAW

#### ● Hardware

- Requirements
- Options
- Solutions: LAM, SAM, Rover
- Software
	- Emulation vs. Testbed Modes
	- Software Stack
	- AERPAWlib
	- Sample Applications

## UAV Requirements

#### **Hardware**

- Payload: 3-10kg
- Endurance: >30 minutes (at 3kg)
- Stay a small UAS (AUW<25kg)
- Interchangeable payloads
- Easy to exchange batteries
- **Reliable** 
	- Few failure points
	- Redundancy
- Open design desired
- Commodity hardware

#### **Software**

- Open autopilot software
- Open communication software
- Open control software
- Standard Ground Control Station (GCS)
- Software in the loop (SITL) support
- Heterogeneous programming language support
- Different levels of Experimenter access to the software

How?

At the heart of AERPAW: programmable radios on programmable vehicles.

#### Portable Node + Vehicle = Mobile Node

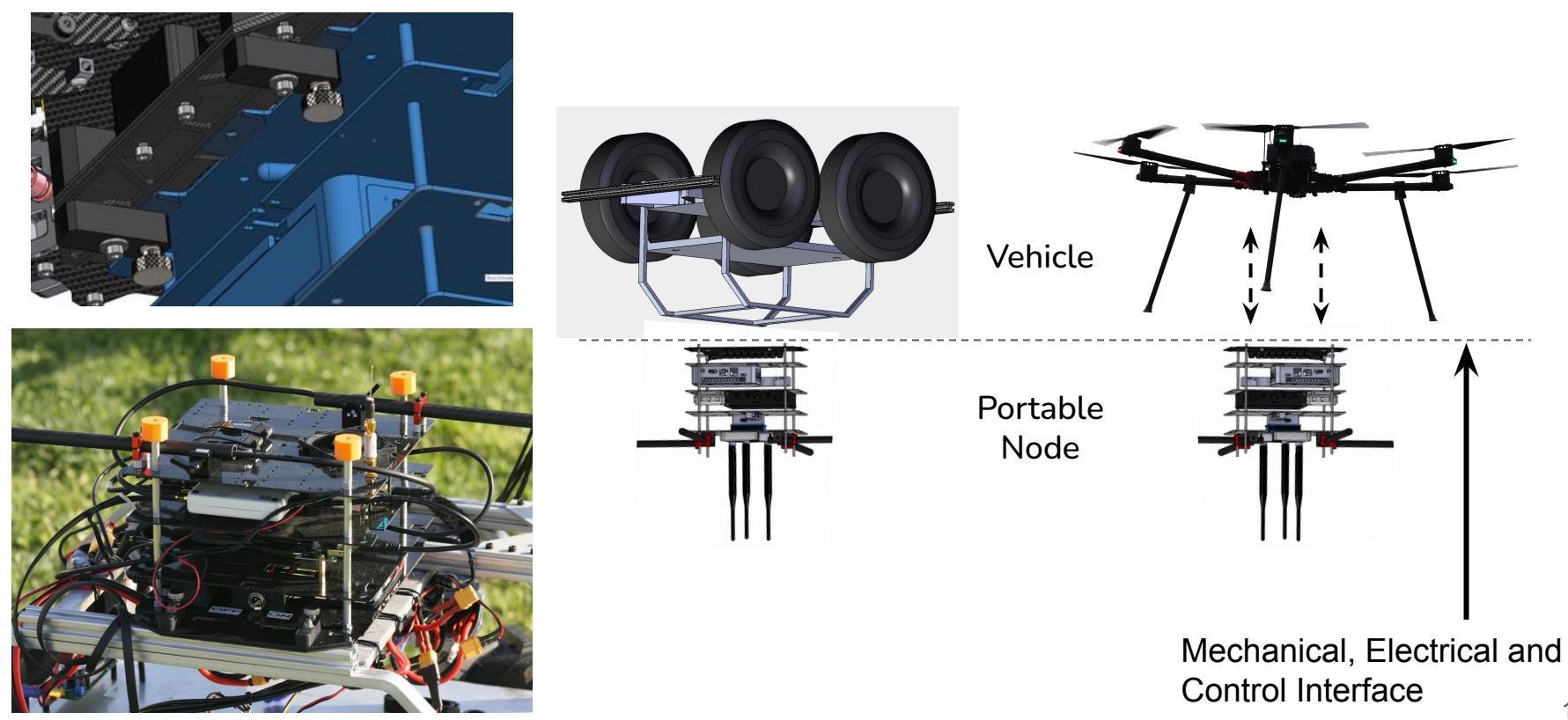

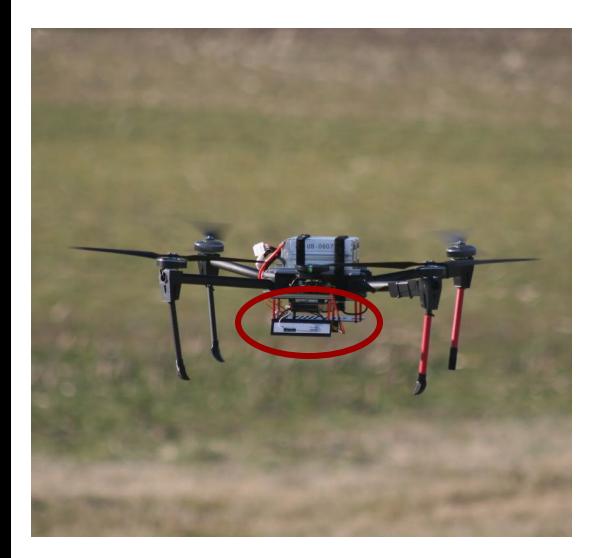

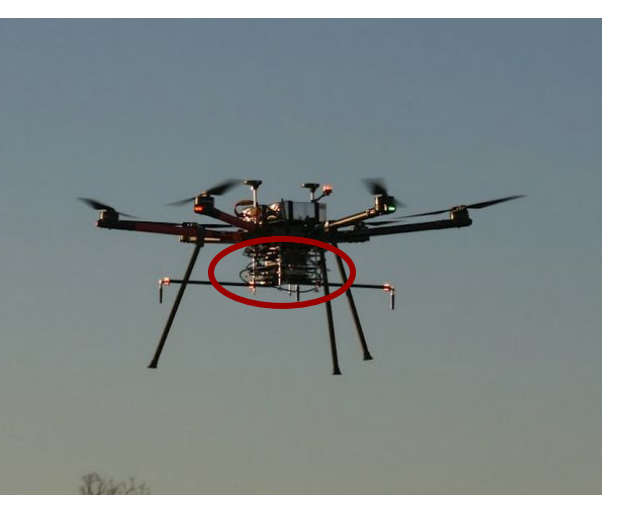

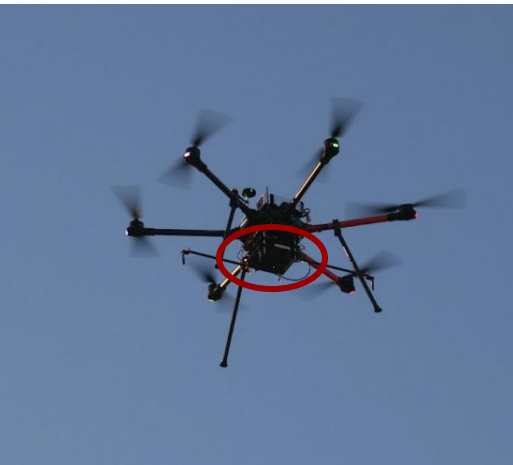

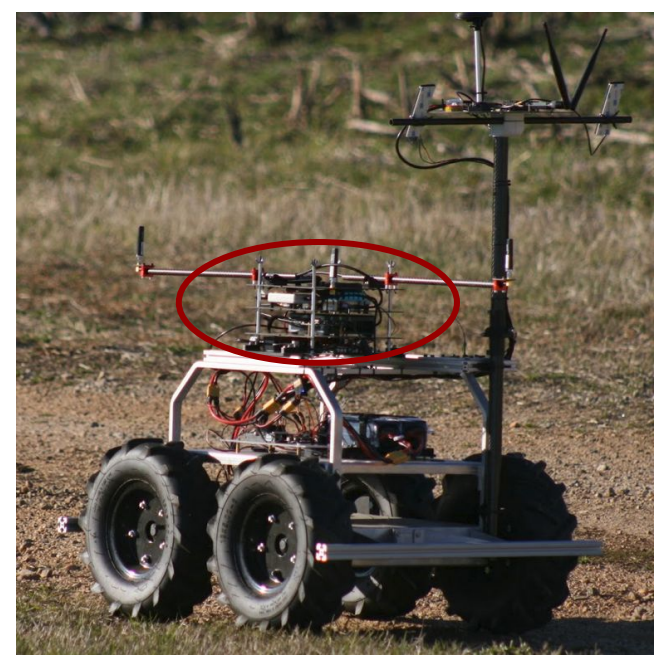

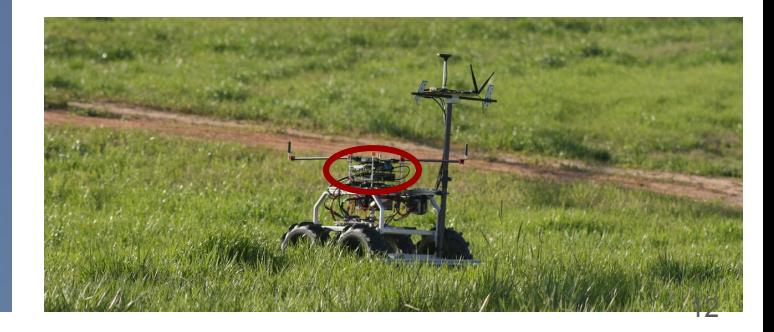

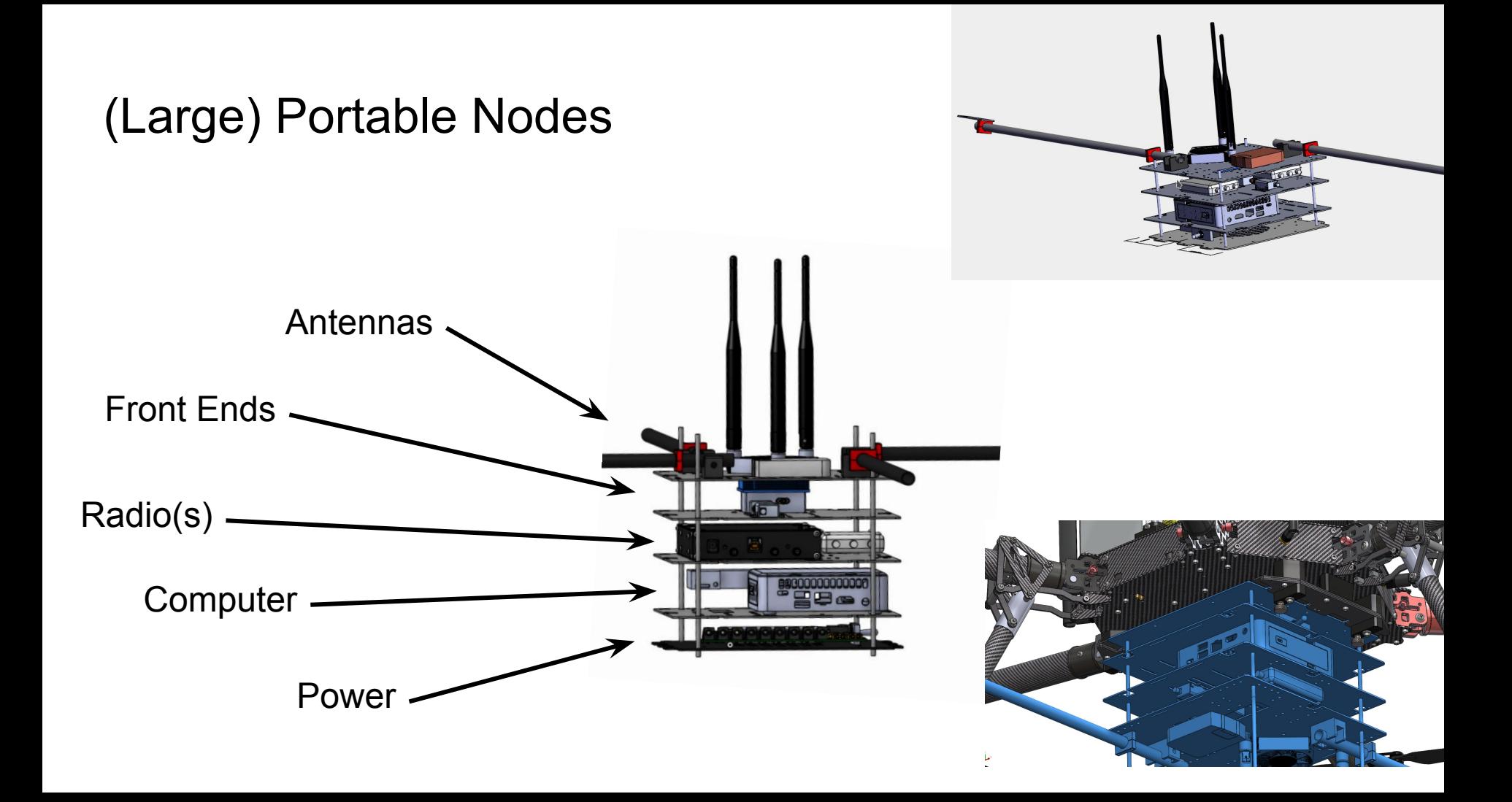

## Drone Hardware Choices DJI Frame + DJI Autopilot

#### **Hardware**

- Payload: 3-10kg (6kg)
- Endurance: >30 minutes (at 3kg) (35 minutes without payload, 16 minutes with 6kg)
- Stay a small UAS (AUW<25kg)
- Interchangeable payloads
- Easy to exchange batteries
- **Reliable** 
	- Few failure points
	- Redundancy
- Open design desired
- Commodity hardware

#### **Software**

- Open autopilot software
- Open communication software
- Open control software
- **Standard Ground Control Station (GCS)**
- Software in the loop (SITL) support
- Heterogeneous programming language support
- Different levels of Experimenter access to the software

## Drone Hardware Choices DJI Frame + Open Source AutoPilot

#### **Hardware**

- Payload: 3-10kg (6kg)
- Endurance: >30 minutes (at 3kg) (35 minutes without payload, 16 minutes with 6kg)
- Stay a small UAS (AUW<25kg)
- Interchangeable payloads
- Easy to exchange batteries
- **Reliable** 
	- Few failure points
	- Redundancy
- Open design desired
- Commodity hardware

## **Software**

- Open autopilot software
- Open communication software
- Open control software
- **Standard Ground Control Station (GCS)**
- Software in the loop (SITL) support
- Heterogeneous programming language support
- Different levels of Experimenter access to the software

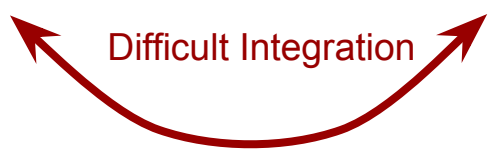

## Drone Hardware Choices COTS Frame + Open Source AutoPilot

#### **Hardware**

- Payload: 3-10kg
- Endurance: >30 minutes (at 3kg)
- Stay a small UAS (AUW<25kg)
- Interchangeable payloads
- Easy to exchange batteries
- Reliable
	- Few failure points
	- Redundancy
- Open design desired
- Commodity hardware

#### **Software**

- Open autopilot software
- Open communication software
- Open control software
- **Standard Ground Control Station (GCS)**
- Software in the loop (SITL) support
- Heterogeneous programming language support
- Different levels of Experimenter access to the software

#### COTS Drone Frame - Lessons Learned

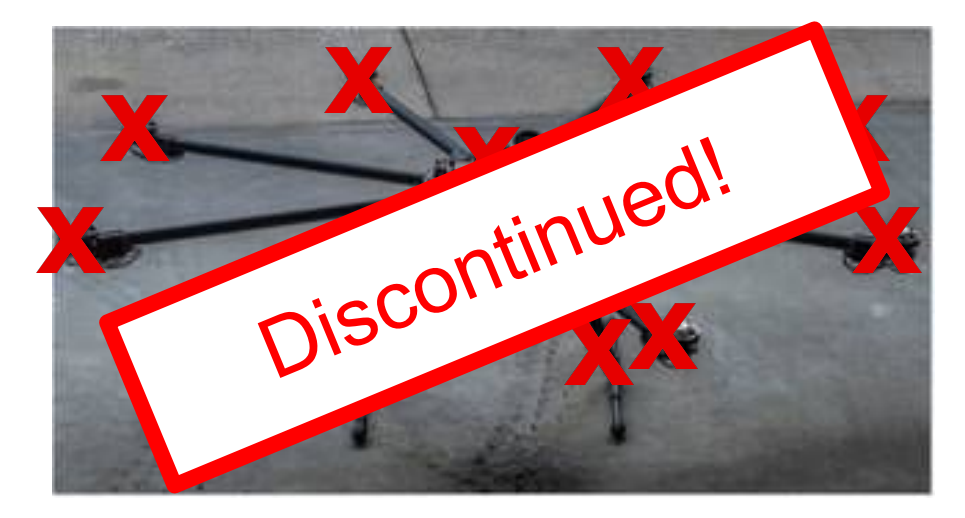

Tarot T18 octocopter

## Large AERPAW Multicopter (LAM)

**Max Takeoff Weight:** 30kg (25kg - Part 107)

**"Standard" Battery:** 2x 25Ah 6S Li-HV (1140 Wh)

**No Payload Flight Time:** 47min

**Flight Time w/ 3kg Payload:** >35min

**Payload w/ Standard Battery:** 16kg (11 kg - Part 107)

**Propellers:** 6x 23"

- **Triple Redundant Heated IMUs**
- Dual GPS With RTK Support
- Redundant Flight Controller Power Supplies
- Quick Attach System for Payload and Batteries
- 20 Km Standard Control / Telem Range
- Independent 900 MHz and 2.4Ghz Telemetry Systems
- 10 28 VDC Power Supply for Payloads (up to 300W)
- **Capable of Fully Autonomous Operation** 18

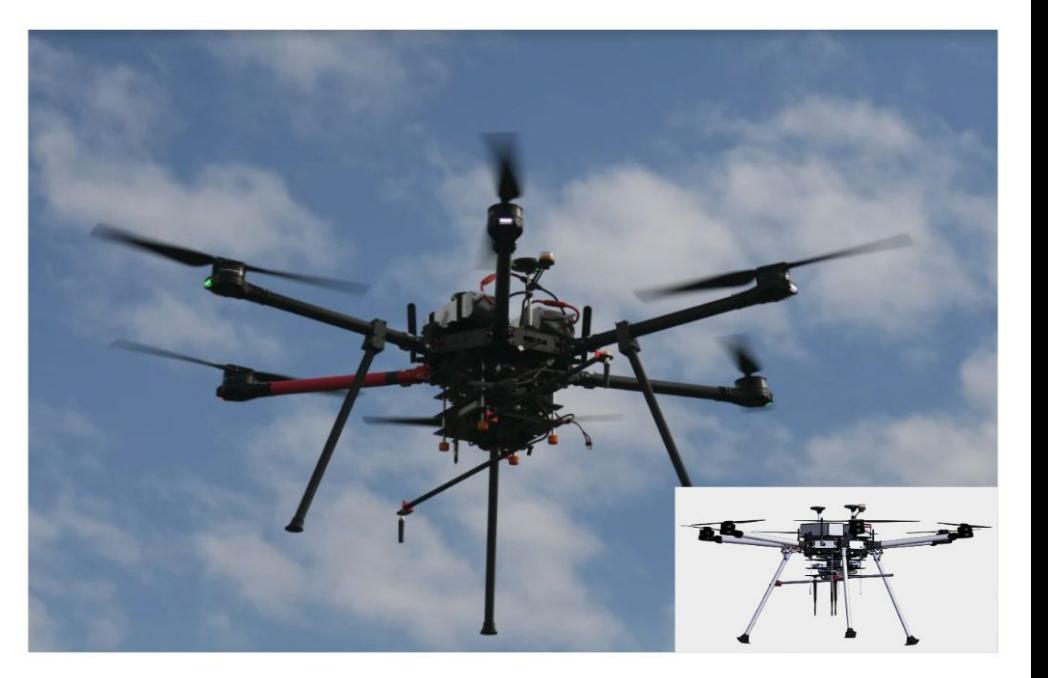

## AERPAW LAM Frame and Electronics

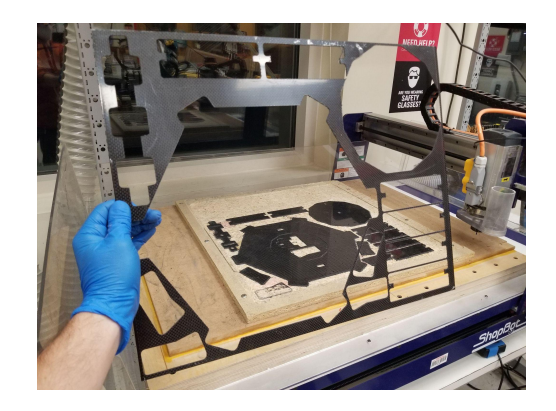

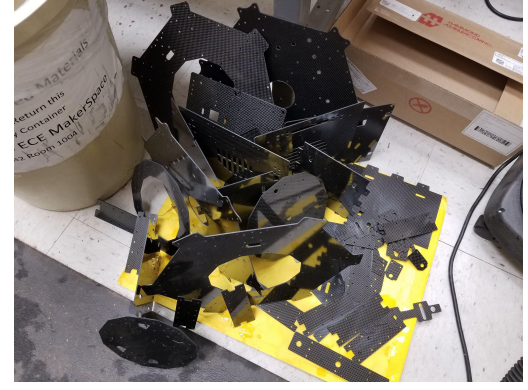

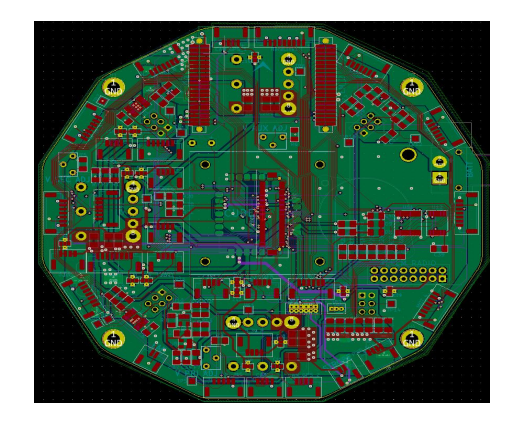

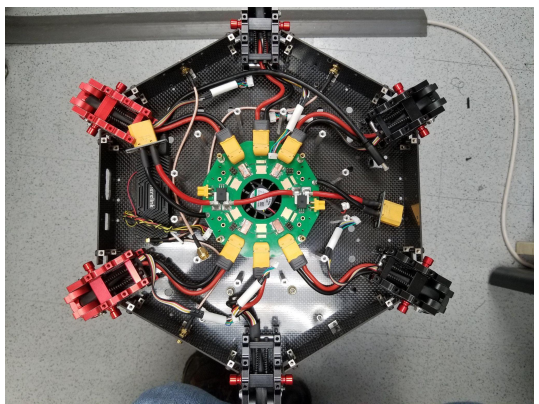

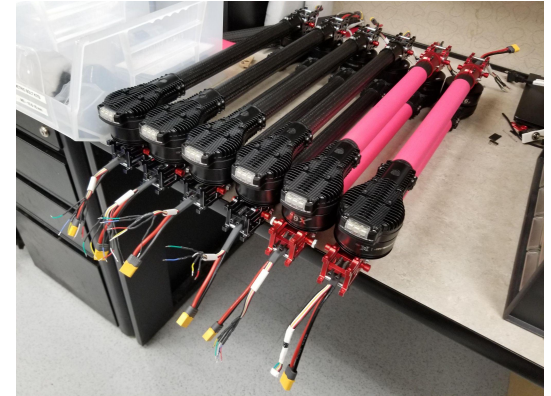

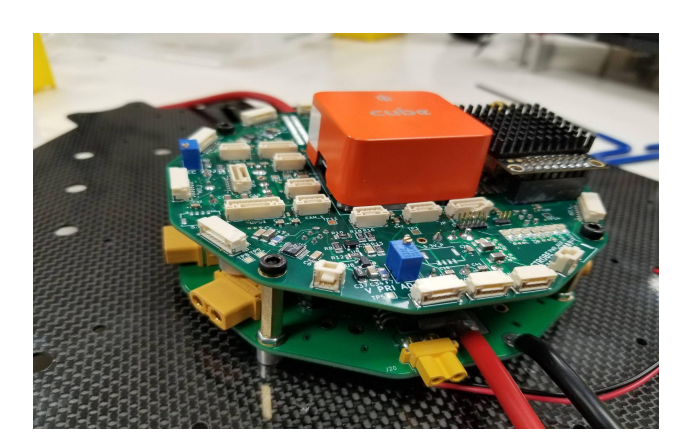

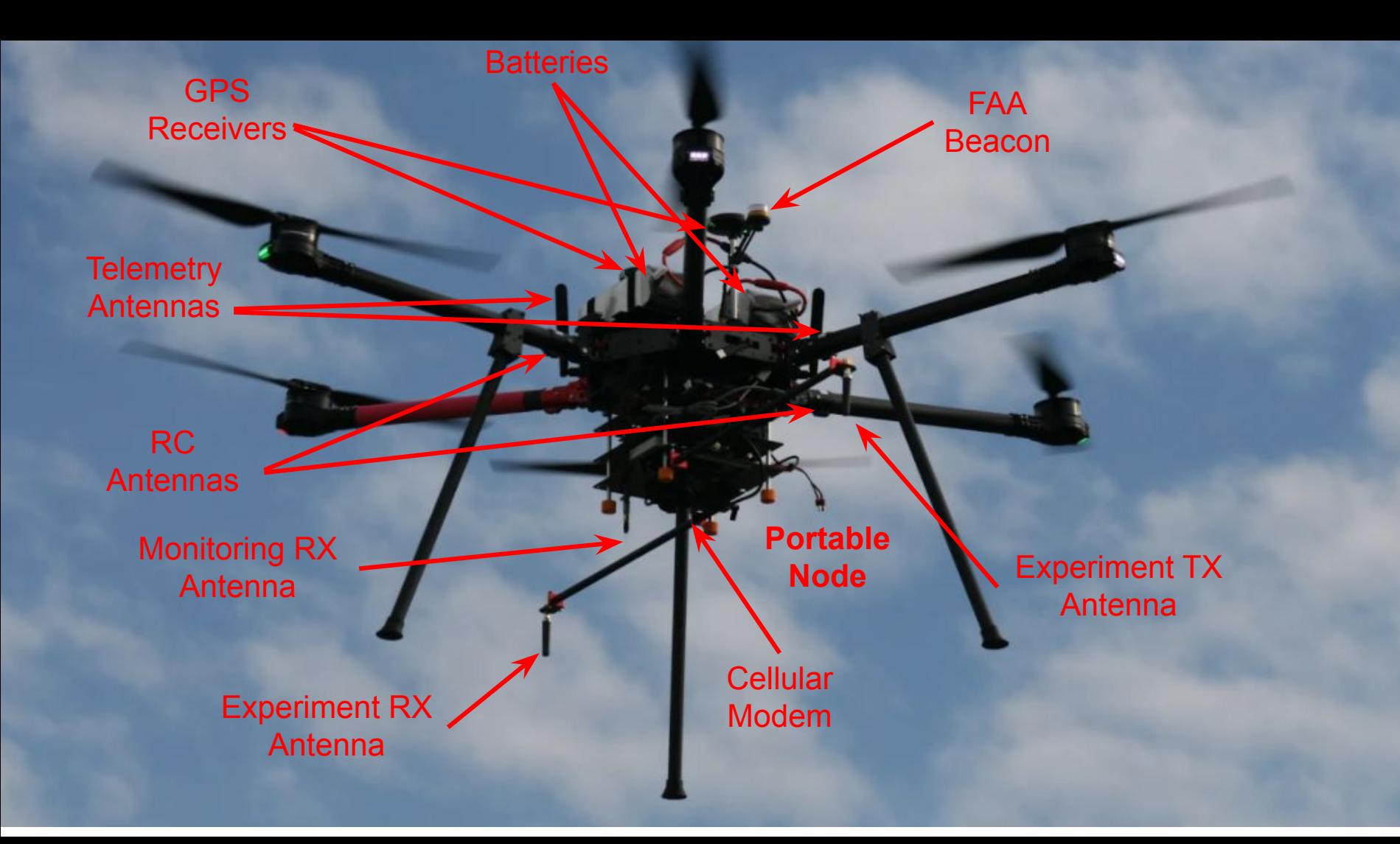

### LAM Test Stand - 4 Degrees of Freedom

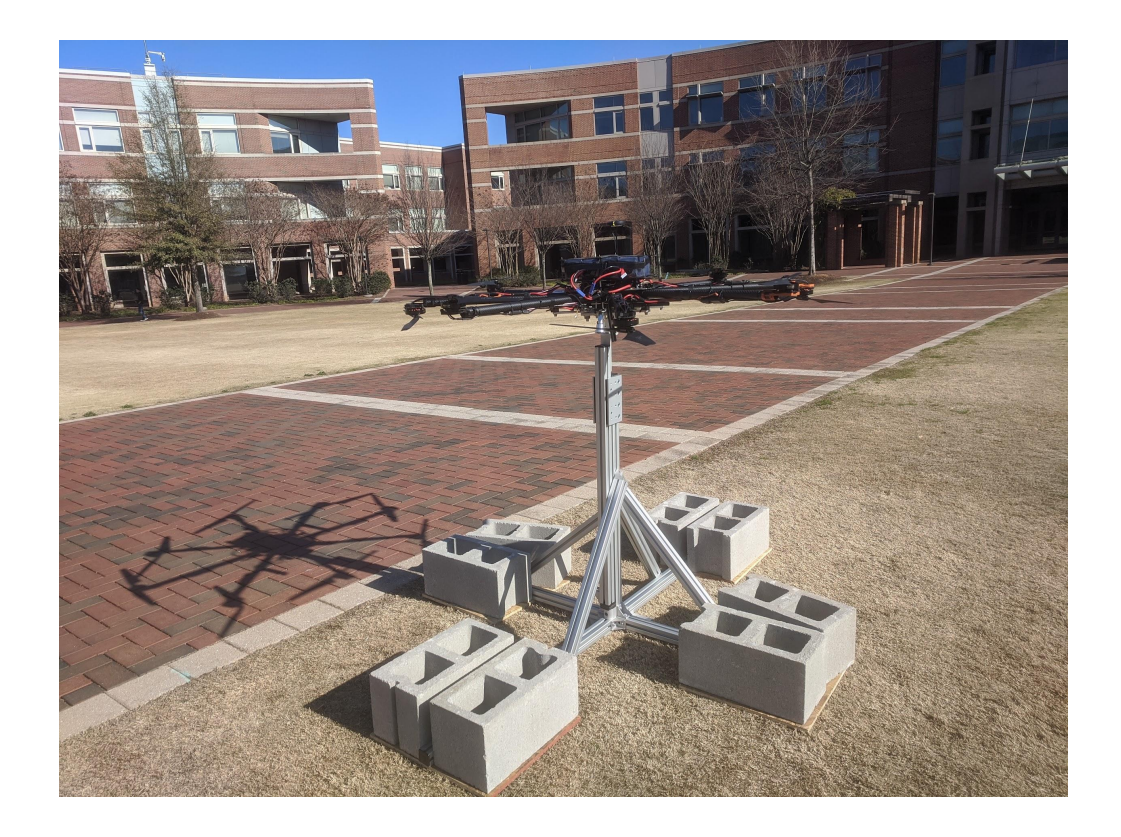

## Small AERPAW Multicopter (SAM)

**Max Takeoff Weight:** 6.5kg

**"Standard" Battery:** 2x 7Ah 6S LiPo (310 Wh)

**Payload With Standard Battery:** 3kg

**No Payload Flight Time:** 60min (Std battery) **Flight Time With 500g Payload:** 50min

**Propellers:** 4x 18"

**Interface:** Small Portable Node

- 82 min flight time with 30Ah Semi-Solid Li-ion battery and LattePanda Computer + LTE Modem (300g)
- Same flight controller as LAM6

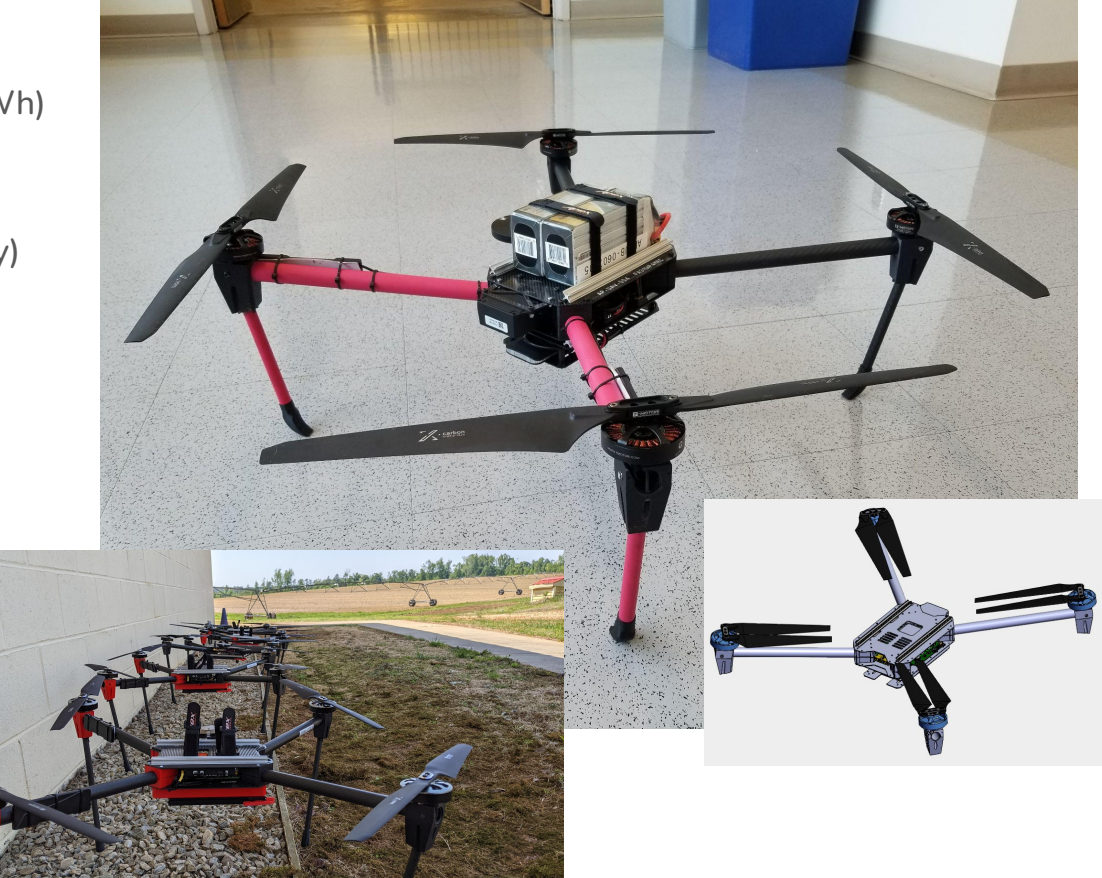

## Size Comparison

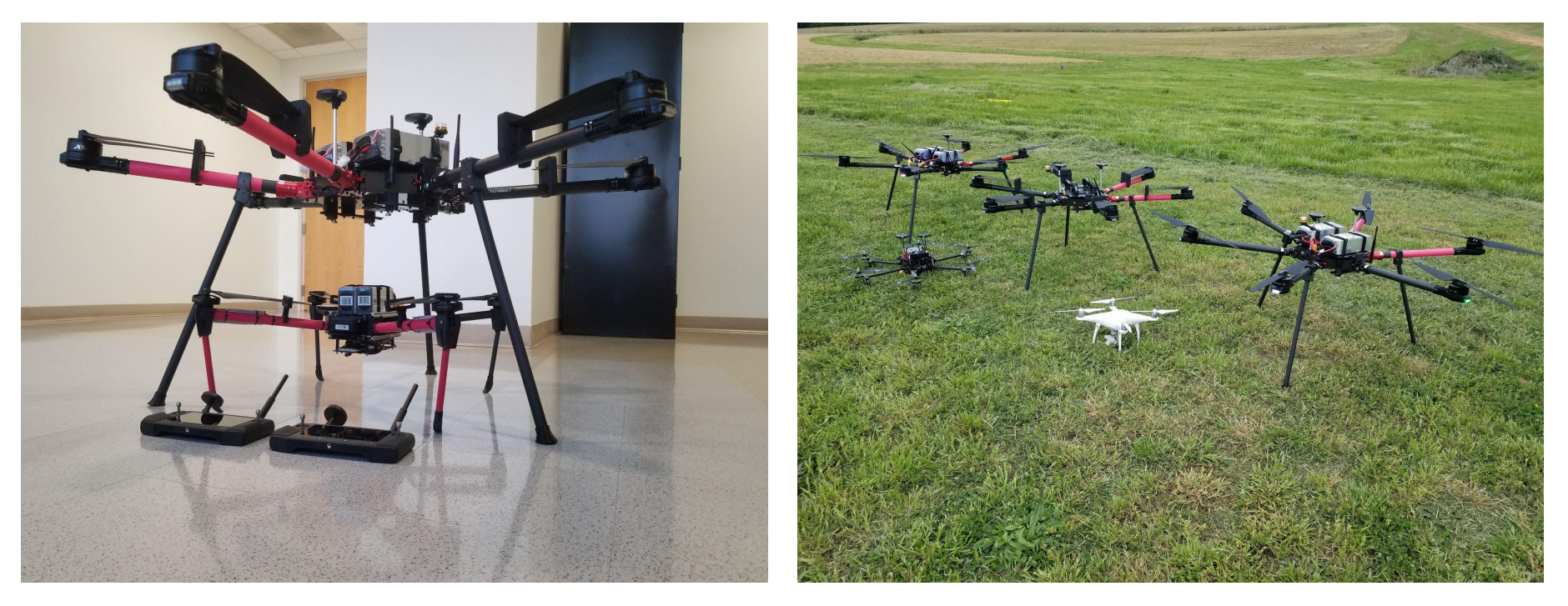

LAM6 vs SAM4 3 x LAM6 vs DJI Phantom

#### Rover

#### **Weight:** 30kg

**"Standard" Battery:** 25 Ah 6S LiPo

**Endurance:** 120min

**Wheels:** 4x 13", skid steer

**Max Payload:** 15kg

**Interface:** Large Portable Node

**Suspension:** None :(

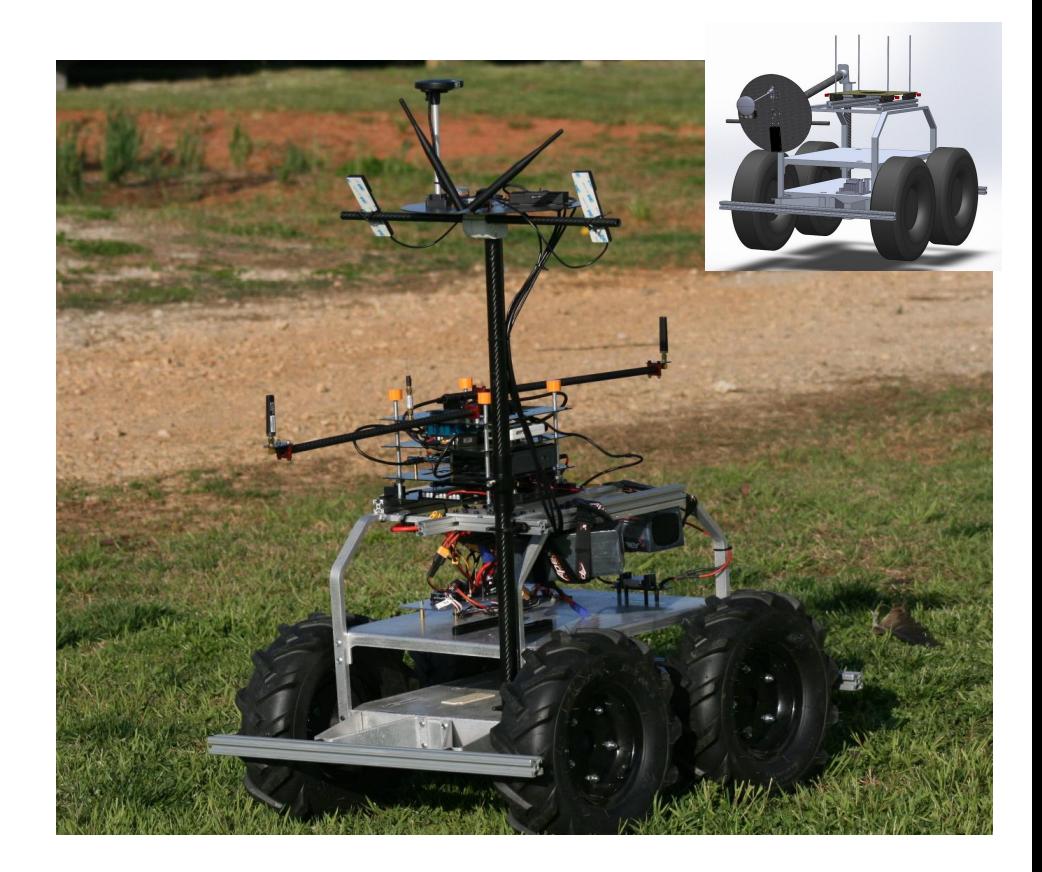

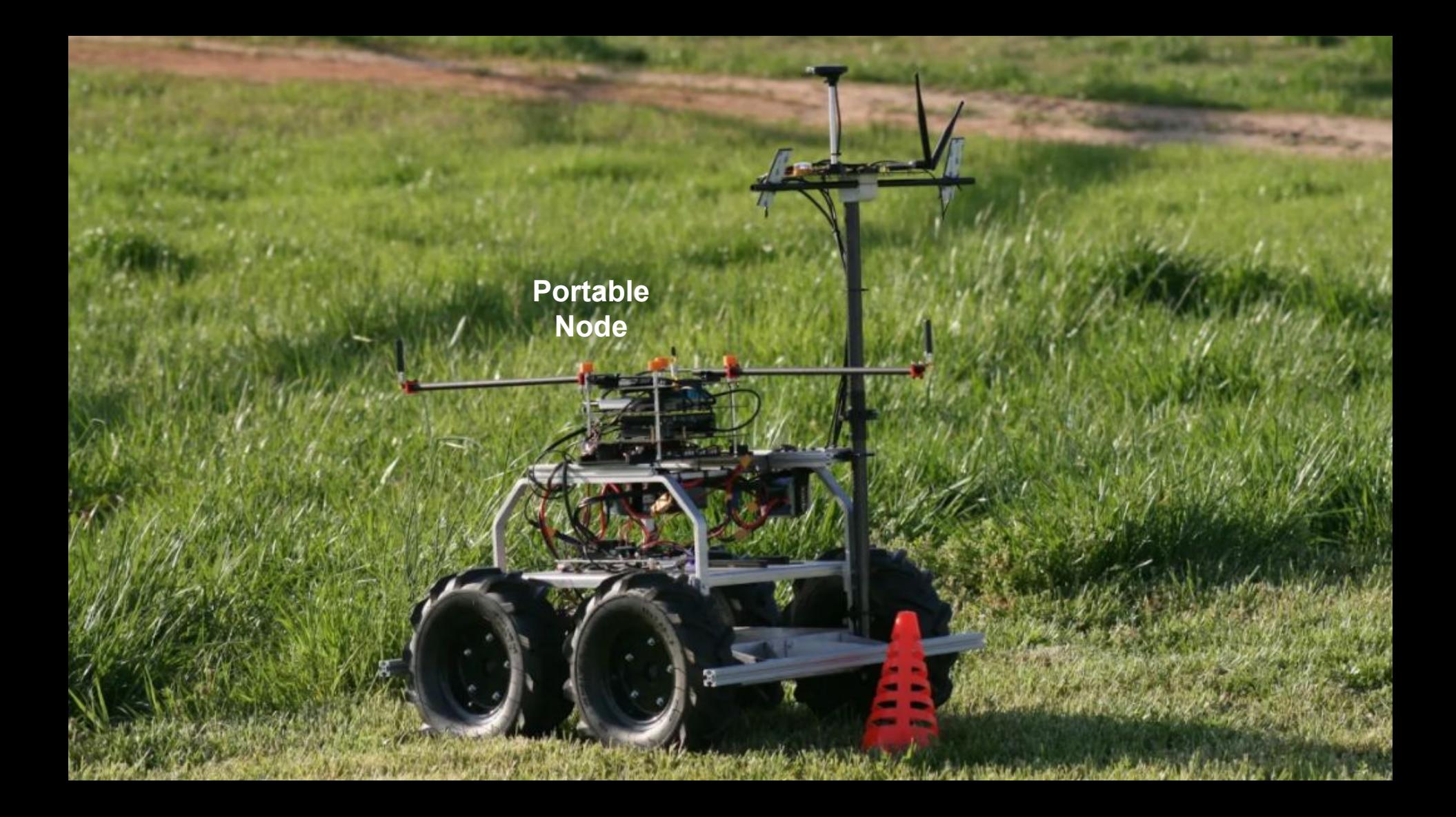

## **Outline**

#### ● Why?

- PAWR Program
- AERPAW

#### ● Hardware

- Requirements
- Options
- Solutions: LAM, SAM, Rover

#### ● Software

- Emulation vs. Testbed Modes
- Software Stack
- AERPAWlib
- Sample Applications

## The Main Problem

At the heart of AERPAW: programmable radios on programmable vehicles.

- How can an Experimenter to program the drones?
- How can the Operators make sure that the programming is safe?
- All the other testbeds give the Experimenters live access to the testbed. Can we do the same?

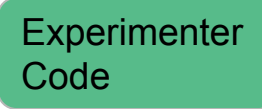

How?

Existing Code

AERPAW

**Code** 

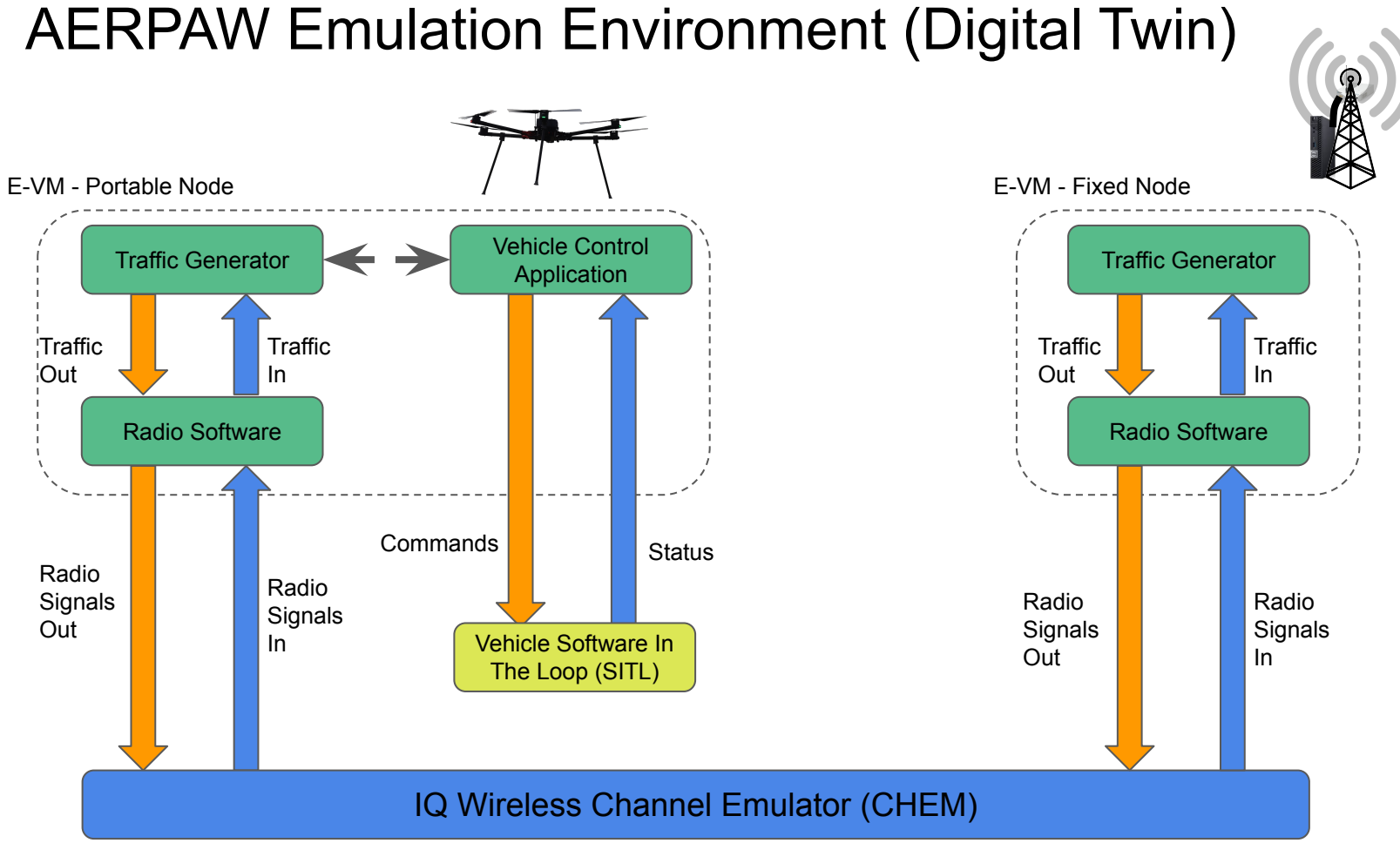

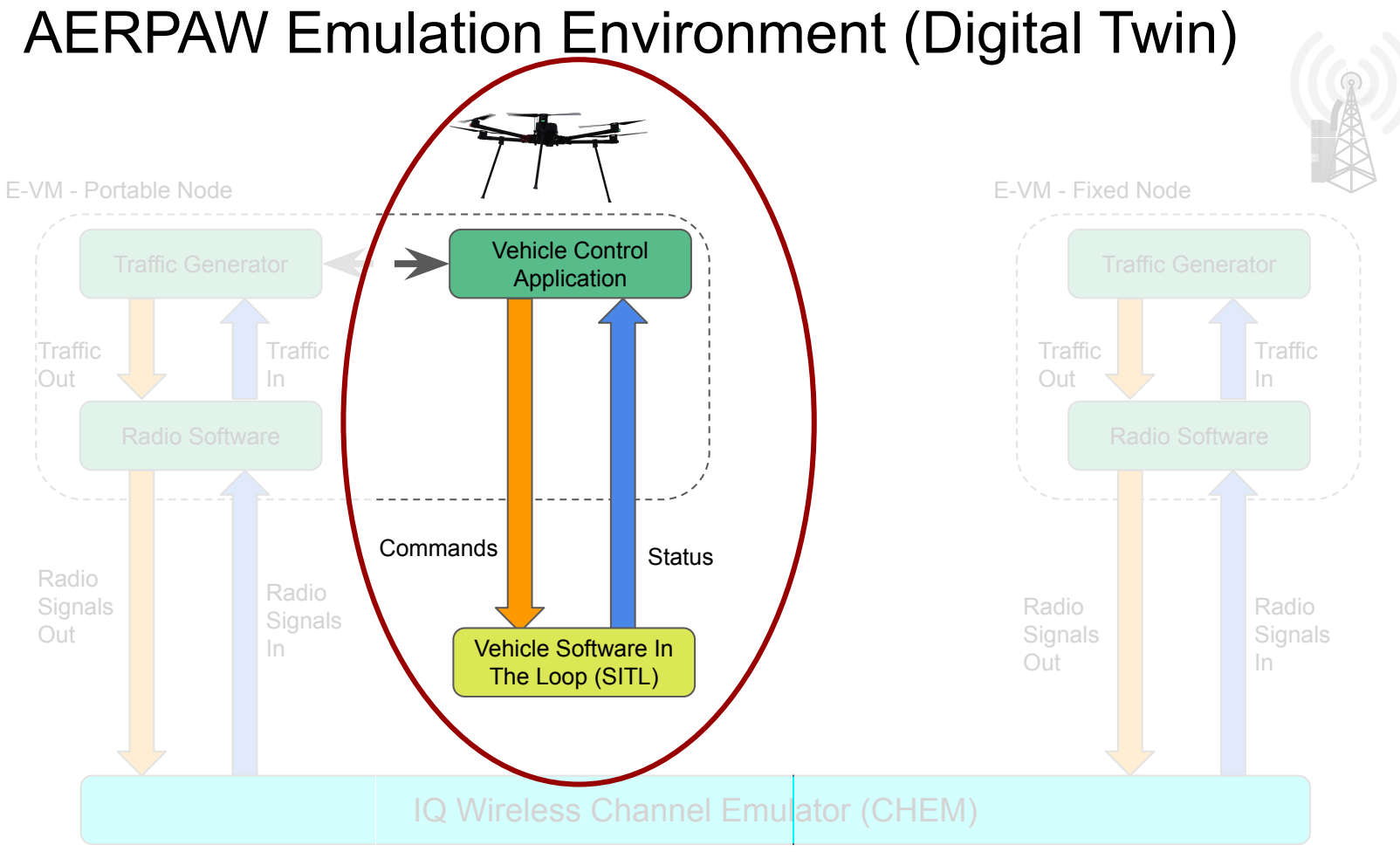

## Vehicle Control in Testbed vs. Emulation

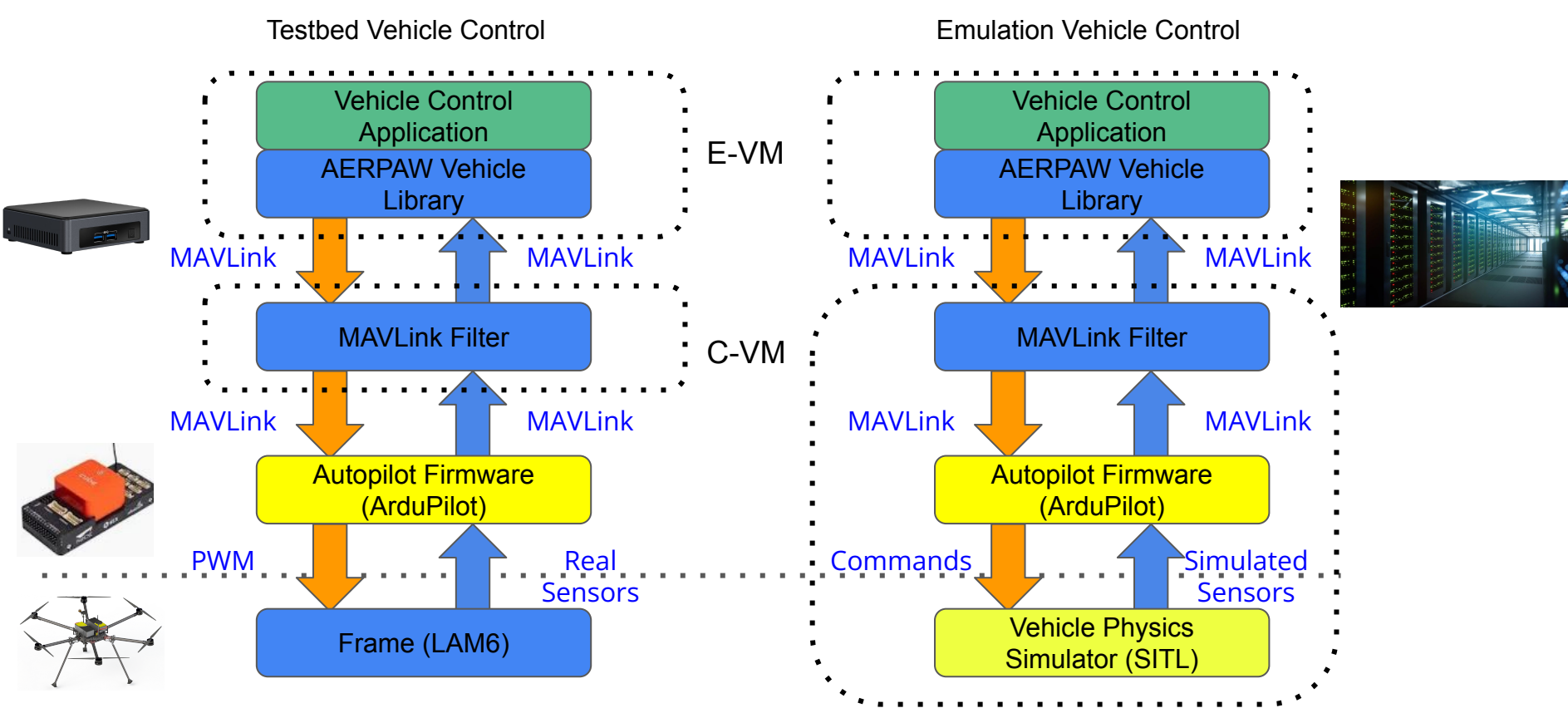

## MAVLink Filter

Drones and Rovers are allowed to:

- 1. Navigate to a specified waypoint (latitude, longitude, altitude)
- 2. Change the yaw angle (specified in degrees, clockwise, with respect to true North).
- 3. Takeoff at a specified altitude. The specified altitude has to be between the minimum and maximum altitudes. The altitude is specified in meters with respect to ground level (AGL).
- 4. Change the drone mode to [GUIDED](https://ardupilot.org/copter/docs/ac2_guidedmode.html#ac2-guidedmode), o[r LAND](https://ardupilot.org/copter/docs/land-mode.html#land-mode)

Each movement from a Drone or a Rover has to:

- 1. Stay entirely in the geofenced area.
- 2. Stay entirely out of a no-go zone.
- 3. Stay at an altitude higher than MIN\_ALT (20M) and lower than MAX\_ALT (100m)

No other MAVLink commands pass through (including arm).

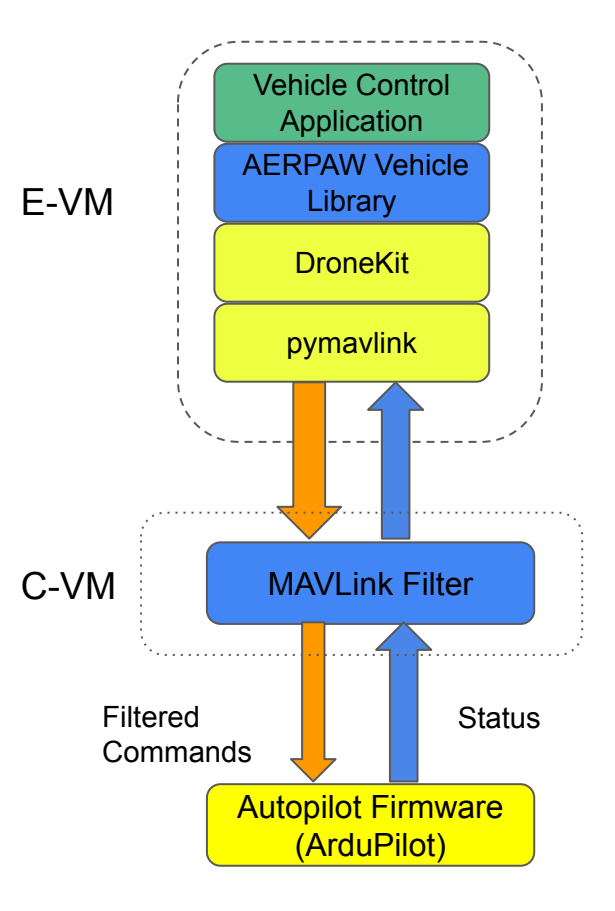

## Writing Vehicle Software

- Use "Preplanned Trajectory" and edit the mission plan file
- Modify "Preplanned Trajectory" (e.g., to change parameters in the traffic or radio software, log different vehicle parameters, etc.)
- Write a different application based on AERPAW Vehicle Library (see "SquareOff" example with relative movement)
- Write a different application based on DroneKit
- Write a different application based on pymavlink
- Write a different application based on MAVLink (any programming language)

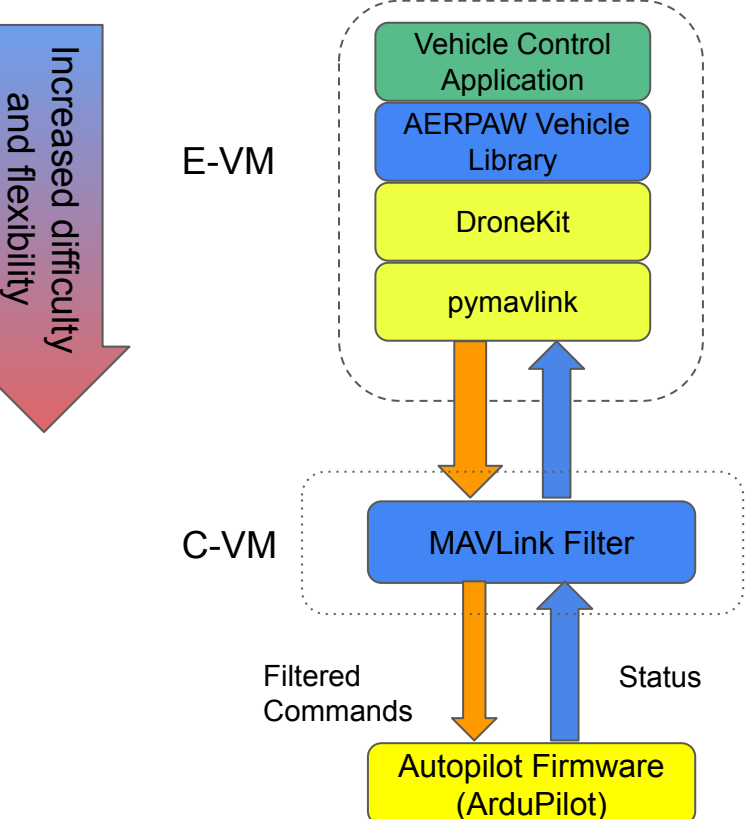

## AERPAWLib

Native support for state machine based experiments in Python syntax

Treats decorated functions as states and handles transitioning

Offers asynchronous control of vehicle to solve scheduling problem

Support constructs such as GPS coordinates or waypoint files

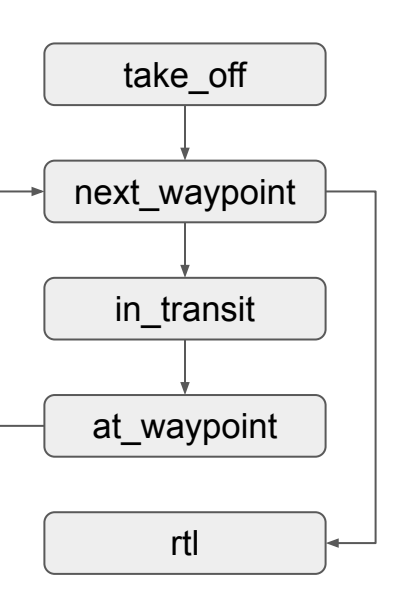

@state(name="take off", first=True) async def take\_off(self, drone: Drone): takeoff alt = self. wavpoints[self. current wavpoint]["pos"][2] await drone.takeoff(takeoff alt) return "next waypoint" @state(name="next waypoint") async def next waypoint(self, drone: Drone): self. current waypoint  $+= 1$ waypoint = self. waypoints[self. current waypoint] if waypoint["command"] ==  $20$ : return "rtl"  $coords = Coordinate(*waypoint["pos"])$ in background(drone.goto coordinates(coords)) return "in transit" @state(name="in transit") async def in\_transit(self, drone: Drone): avg\_ping\_latency = in\_background(self.\_ping\_latency(" $127.0.0.1$ ", 5)) print(f"Average ping latency: {avg ping latency}ms") await drone.await ready to move() return "at waypoint" @timed state(name="at waypoint", duration=3) async def at waypoint(self, ): return "next waypoint"  $@state(name="rt1")$ async def rt1(self, drone: Drone): await drone.goto coordinates(drone.home coords) await drone.land()

## AERPAWLib (continued)

- Provides support for coordinated multi-vehicle movement
- Provides support for autonomous drone movement
- Is the basis for all the vehicle sample applications we support.
- Handles all AERPAW vehicles (LAMs, SAMs, Rovers, Helikite, and more)

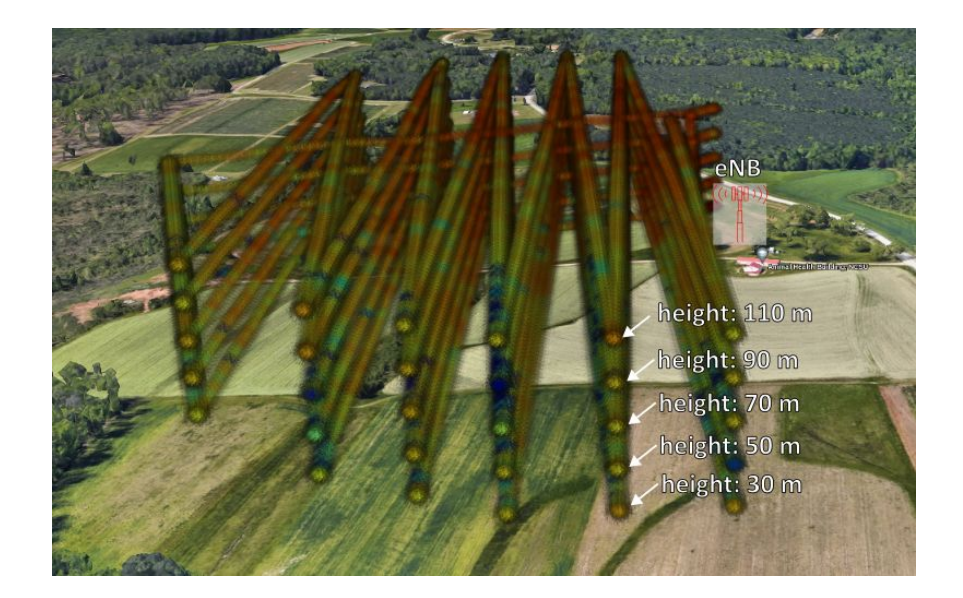

## AERPAW Sample Vehicle Applications

#### **Preplanned Trajectory**

- The "workhorse"
- Supports GUI-based definitions of plan files
- Supports pauses at waypoints, changes in speed, and changes in yaw
- Provides software hooks for "in transit" and "at waypoint" states

#### **GPS Logger**

- For "read-only" of the state of the vehicle (no control)
- Multi-Vehicle Control
	- The Tracer and the Orbiter
- Autonomous Vehicle Movement
	- AERPAW Find A Rover (AFAR) **Challenge**

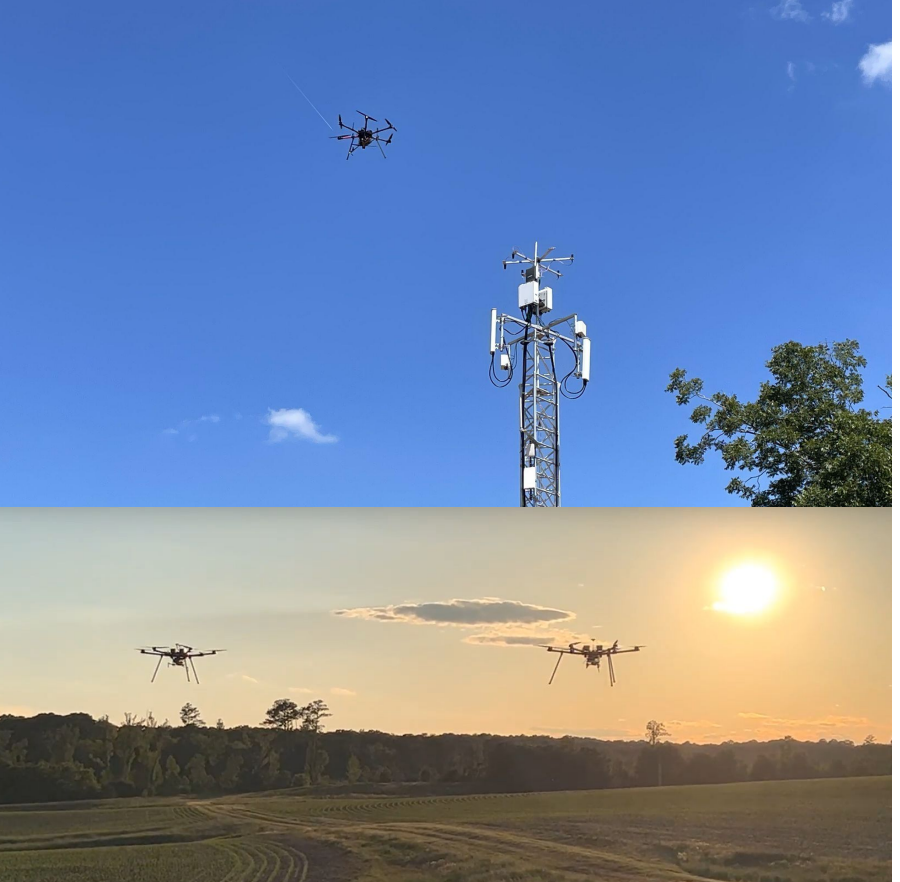

## QGroundControl Integration

- Fully featured ground control station
- Support for MAVLink
- Support for multiple vehicles
- Used by Experimenters during development and Operators in **Testbed**

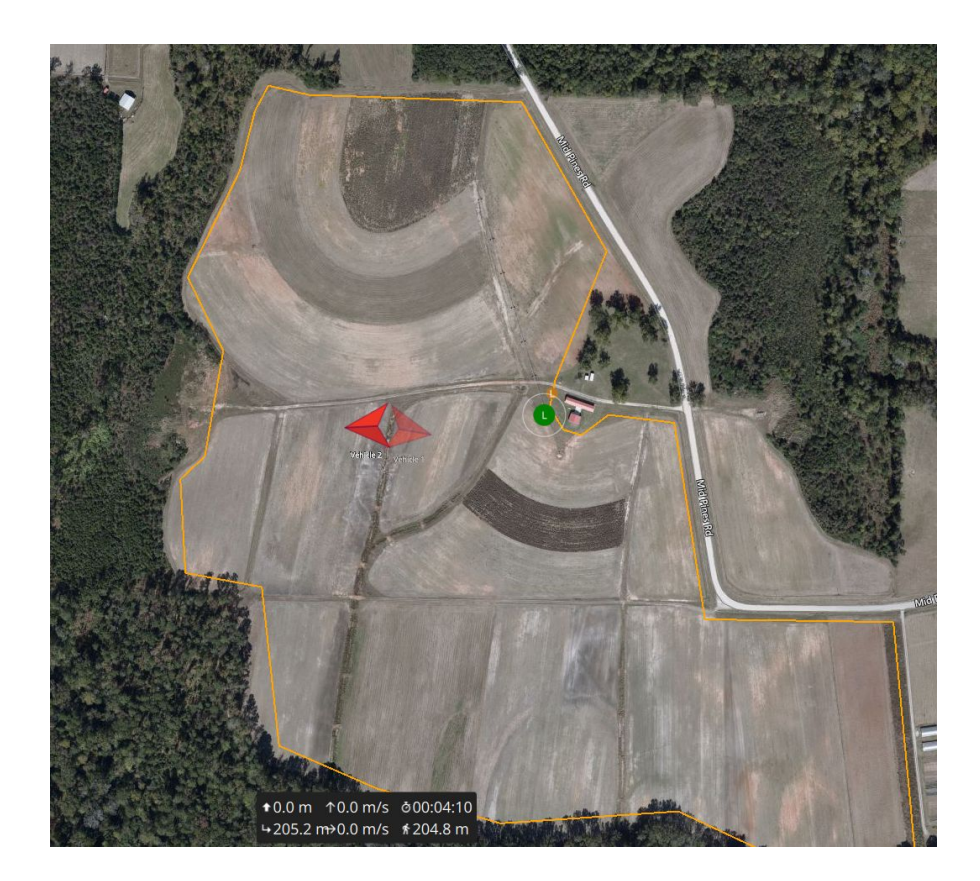

## Layered Approach to Safety

#### **Hardware**

- Redundancy
	- 6 propellers (Thrust/Weight>4)
	- 3 IMUs
	- 2 GNSSs
	- 2 EKFs
	- 2 (different!) yaw sources
	- Cellular + RC C2 Links
	- 2 autopilot power sources
	- 2 x 2 C2 antennas
- Reduction in points of failure
	- Custom PCBs reduce wiring
- All arm checks enabled
- All failsafes enabled

#### **Software**

- **Emulator allows for safe** experiment development and testing
- MAVLink Filter restricts movement of individual drones (geofence, no-go zones, speed, altitude, mode, landing site, etc.)
- OEO System for coordinating multiple drones
- Safety-checker API allows Experimenters to check if a command is safe.
- aerpawlib reduces the availability of commands
- ADS-B Alert System

#### **Safety Pilots**

- Fly under Part 107 rules
- Pre-flight checklists
- Manual override control
- Use of visual observers
- Chooses RTL or S-RTL
- Arm the drones

## Questions?

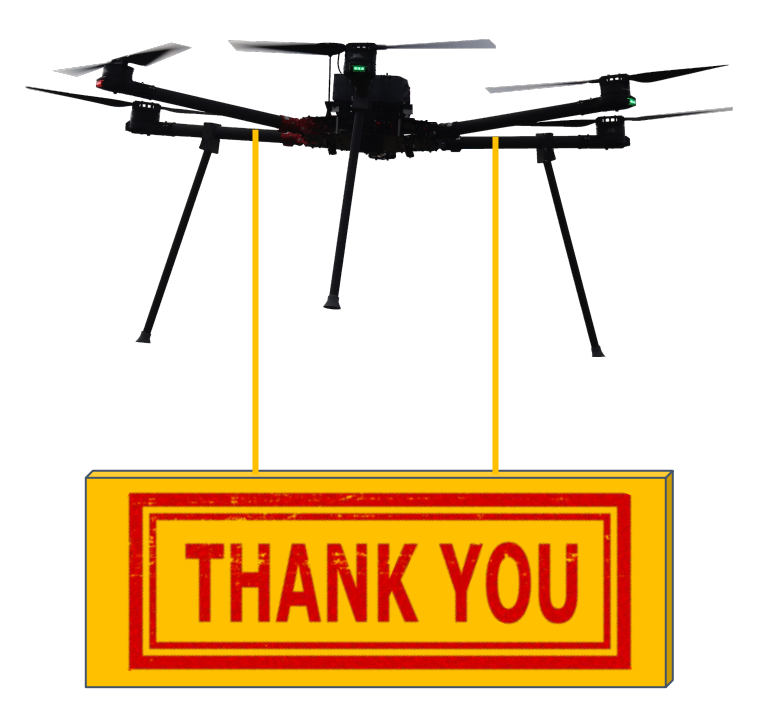

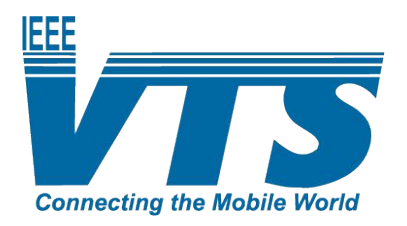

#### Join IEEE VTS at [www.vtsociety.org](http://www.vtsociety.org/)

Follow IEEE VTS on social media

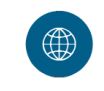

www.vtsociety.org **Website**

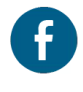

facebook.com/IEEEVTS **Facebook**

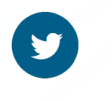

@IEEE\_VTS **Twitter**

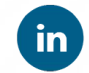

#### **LinkedIn**

www.linkedin.com/company/ieee-vehicular-techn ology-society

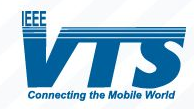